# **Kontaktlinsenbestellung | Optik Schnittstelle**

Diese Seite beschreibt die Schnittstelle zur elektronischen Bestellung von Kontaktlinsen.

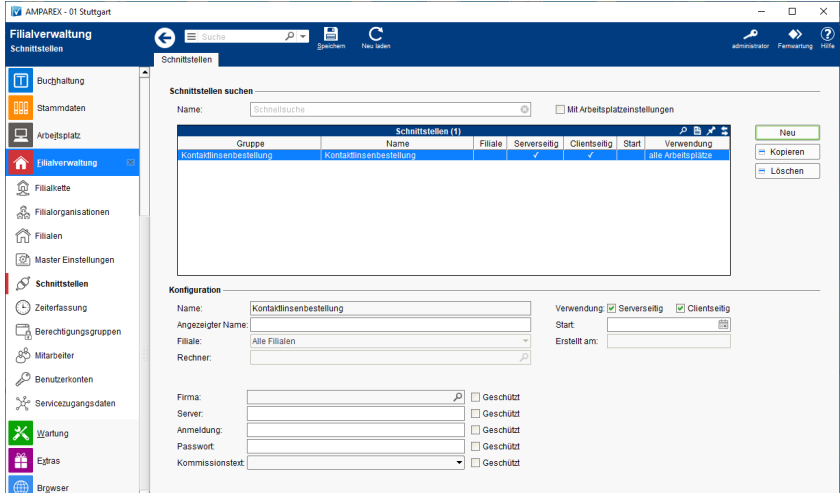

## Maskenbeschreibung

### **Schnittstellen suchen**

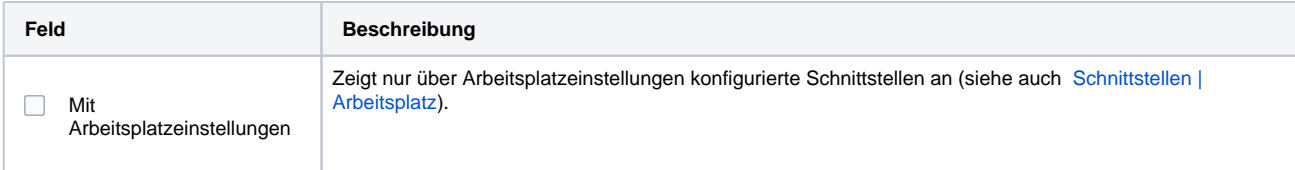

#### **Konfiguration**

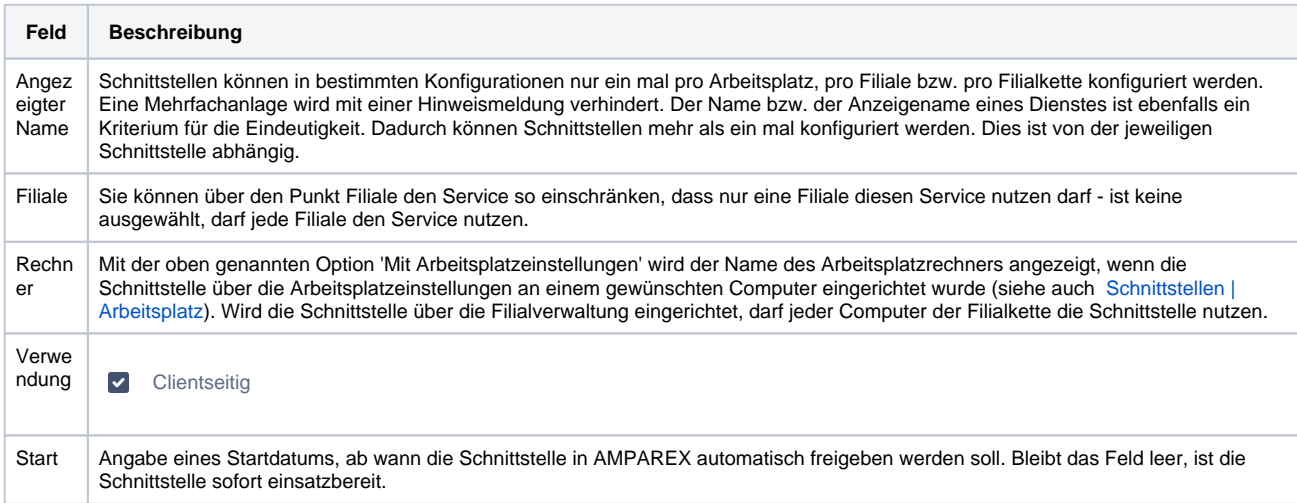

### **Details**

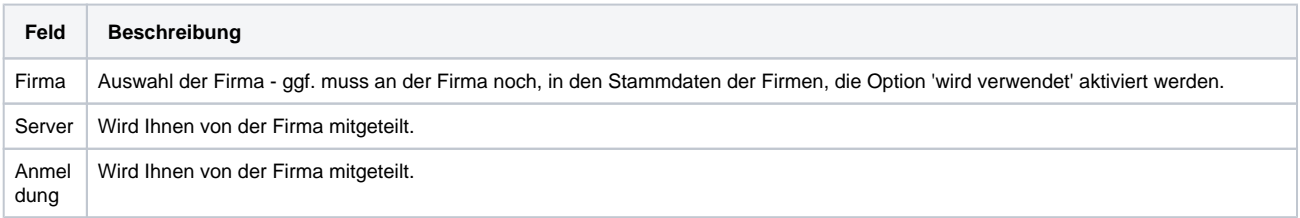

# **Kontaktlinsenbestellung | Optik Schnittstelle**

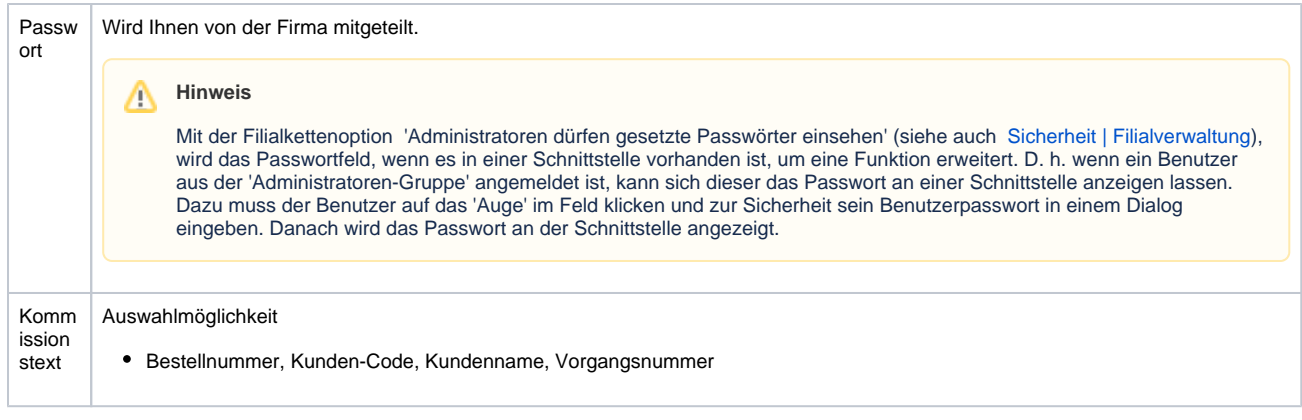

## Siehe auch ...

[Sonstige Bestellung | Schnittstellen](https://manual.amparex.com/display/HAN/Sonstige+Bestellung+%7C+Schnittstellen)